## Jugando con los leds

## El coche fantástico

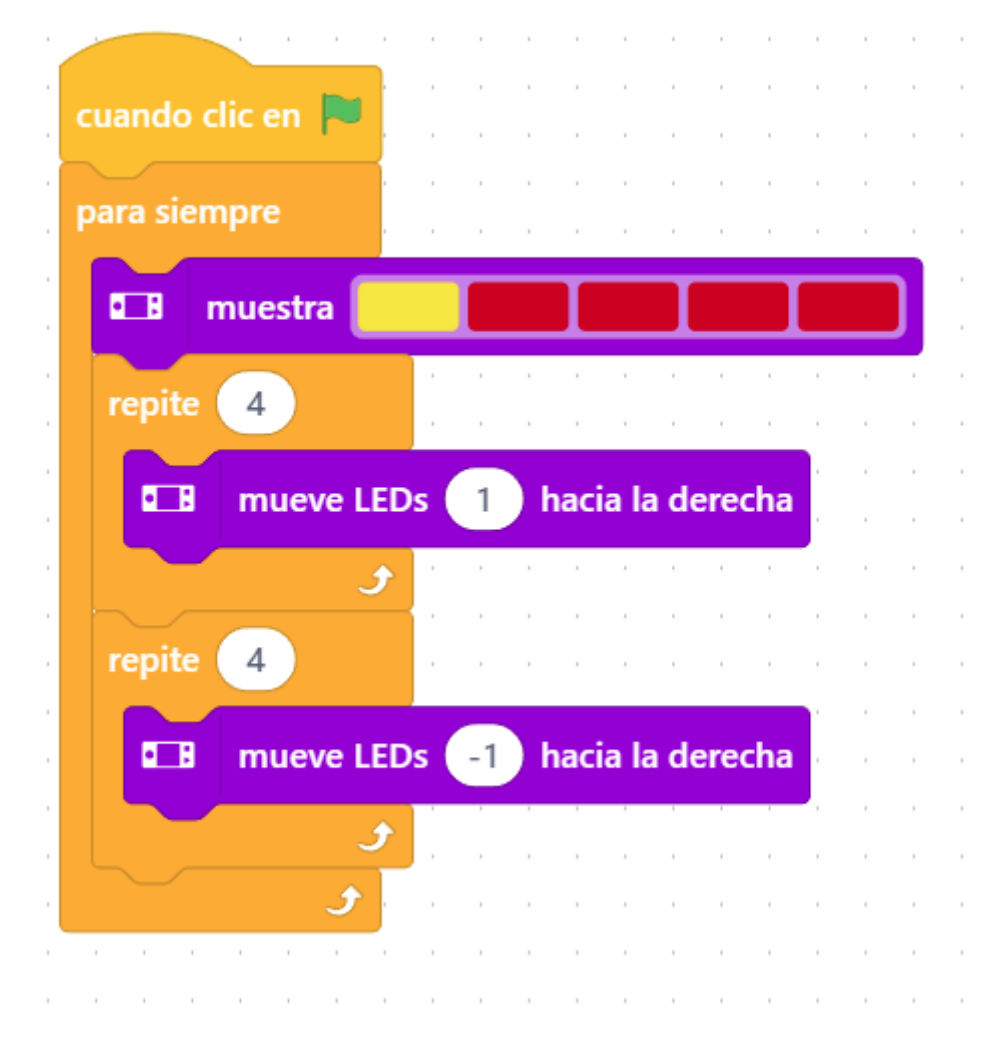

## Luz disco

Primero has de crear las siguientes variables:

Rojo, Verde y Azul.

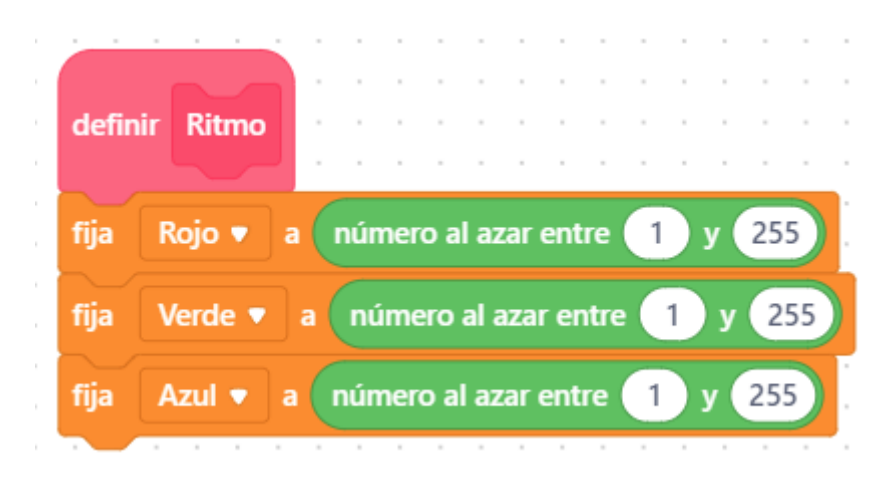

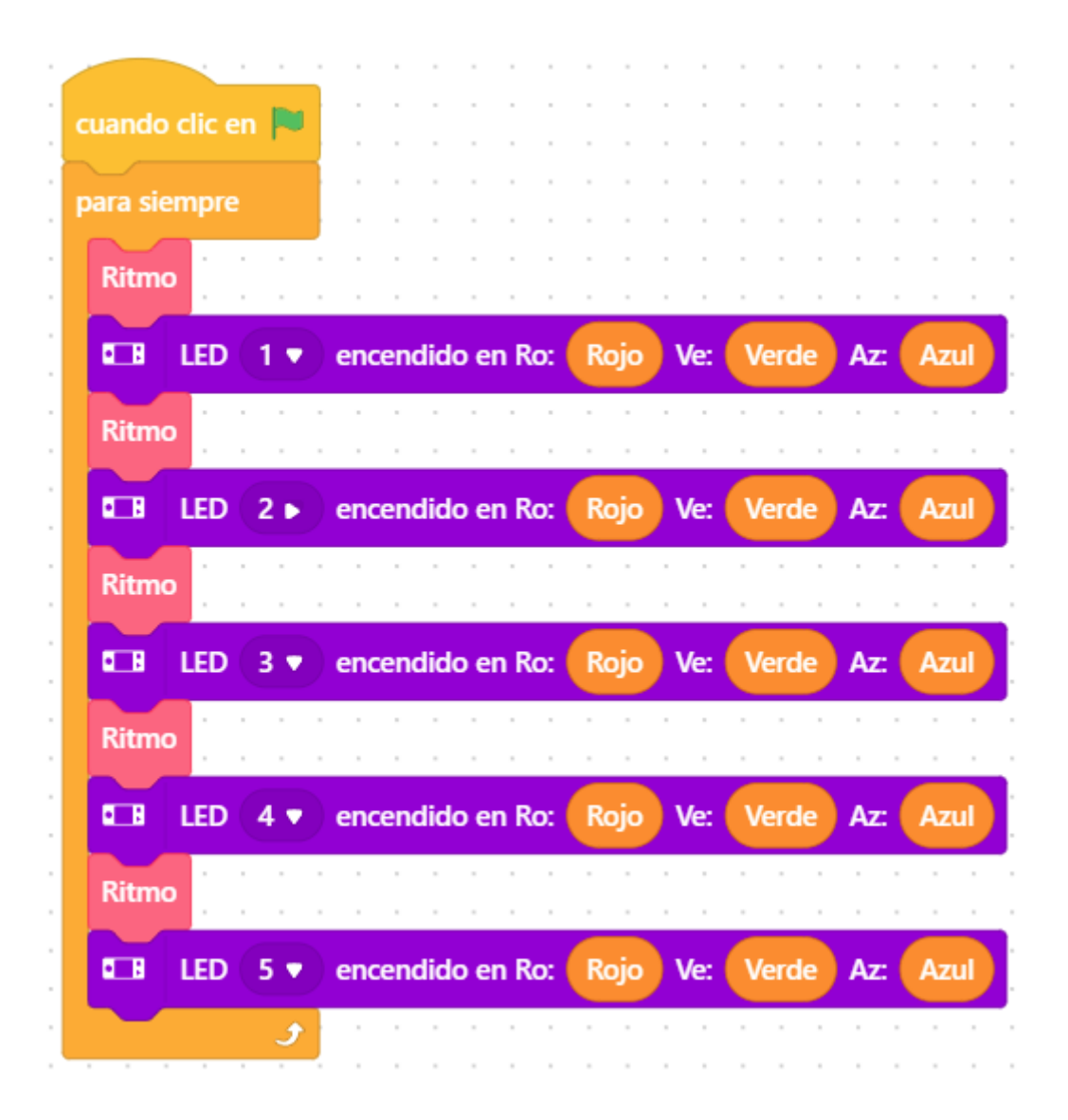

¿Como aumentar el brillo de los leds con las teclas de arriba y abajo del teclado?

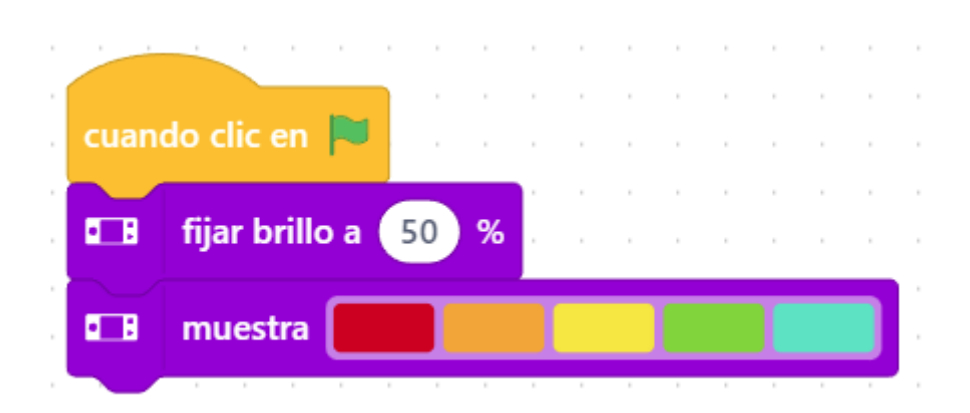

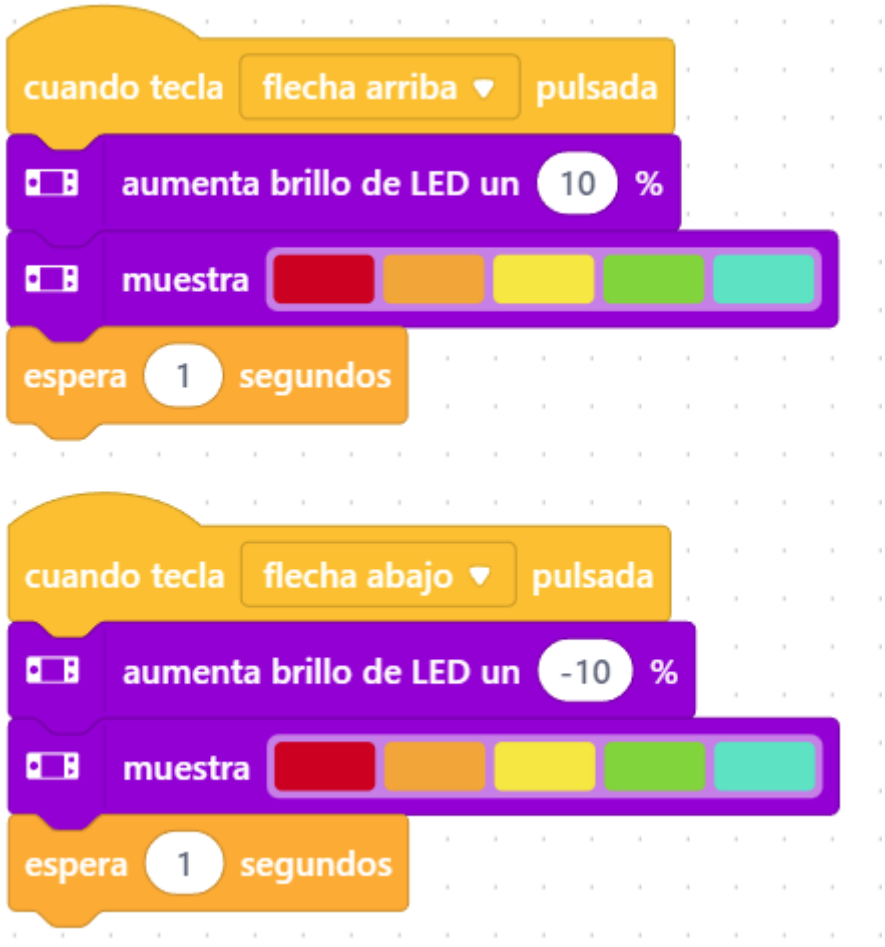